**Tutorial 4: Standard Deviations for** *Prior* **Error Correlations**

# *Prior* **Error Covariance Modeling**

 $\mathbf{R}$  **ecall:**  $\mathbf{B}_{\mathbf{x}} = \mathbf{K}_{\mathbf{b}} \mathbf{\Sigma} \mathbf{C} \mathbf{\Sigma}^{\text{T}} \mathbf{K}_{\mathbf{b}}^{\text{T}}$ 

**where** Σ **is a diagonal matrix of** *prior* **error standard deviations.** 

**Several possible ways to estimate** Σ:

**(i) Climatological variance:**

**Consider an ensemble of randomly chosen ocean states** with covariance B<sub>c</sub>.

**Before doing any data assimilation, the** *prior* **xb will also** be a valid member of this ensemble, so we can use B<sub>c</sub> as an estimate of the 4D-Var *prior* error covariance B<sub>x</sub>.

# *Prior* **Error Covariance Modeling**

**(ii) Variance from overlapping forecast ensembles (the "NMC method"):**

**After a few cycles of 4D-Var, the ROMS ocean state estimate will be more accurate than climatology, so Bc will not be an appropriate estimate for the** *prior* error covariance B<sub>x</sub> of x<sub>b</sub>.

**In this case, an ensemble of overlapping forecasts that all verify at the initial time of the 4D-Var analysis** can be used to estimate  $B_{x}$ , if one is available.

## **The NMC Method**

(Parish and Derber, 1992)

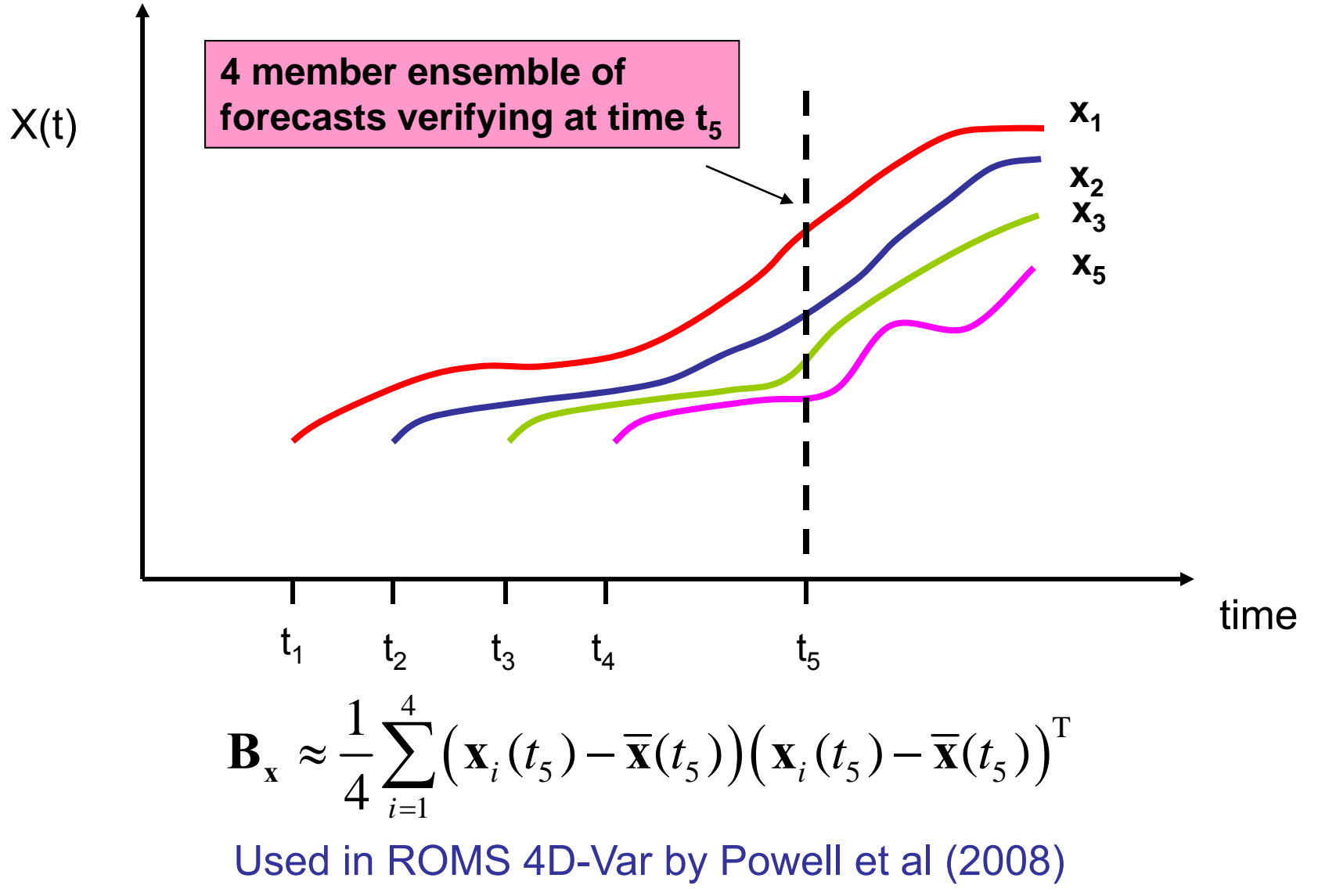

## **4D-Var Standard Deviation Files**

- **Four different standard deviation NetCDF files are required in ROMS 4D-Var algorithms to convert modeled, prior error correlations ( C) to error covariances ( B x):**
	- **Model error standard deviation file, if weak constraint**
	- **Initial conditions standard deviation file**
	- **Open boundary conditions standard deviation file, if ADJUST\_BOUNDARY**
	- **Surface forcing standard deviation file, if ADJUST\_WSTRESS and/or ADJUST\_STFLUX**
- **These standard deviation NetCDF files are specified in 4D-Var input script as:**

STDnameM == ../Data/wc13\_std\_m.nc STDnameI == ../Data/wc13\_std\_i.nc STDnameB == ../Data/wc13\_std\_b.nc STDnameF == ../Data/wc13\_std\_f.nc

## **Model Error and Initial Conditions Metadata**

Variables:

. . .

```
double zeta(ocean_time, eta_rho, xi_rho) ;
        zeta: long_name = free-surface standard deviation" ;
        zeta:units ="meter" ;
        zeta:time ="ocean_time" ;
        zeta:coordinates ="lon_rho lat_rho ocean_time" ;
double ubar(ocean_time, eta_u, xi_u) ;
        ubar:long_name ="vertically integrated u-momentum component standard deviation" ;
        ubar:units ="meter second-1" ;
        ubar:time ="ocean_time" ;
        ubar:coordinates ="lon_u lat_u ocean_time" ;
double vbar(ocean_time, eta_v, xi_v) ;
        vbar:long_name ="vertically integrated v-momentum component standard deviation" ;
        vbar:units ="meter second-1" ;
        vbar:time ="ocean_time" ;
        vbar:coordinates ="lon_v lat_v ocean_time" ;
double u(ocean_time, s_rho, eta_u, xi_u) ;
        u: long_name = u-momentum component standard deviation"
        u:units ="meter second-1" ;
        u:time ="ocean_time" ;
        u:coordinates ="lon_u lat_u s_rho ocean_time" ;
double 
v(ocean_time, s_rho, eta_v, xi_v) ;
       v:long_name ="v-momentum component standard deviation" ;
        v:units ="meter second-1" ;
        v:time ="ocean_time" ;
        v:coordinates ="lon_v lat_v s_rho ocean_time" ;
double temp(ocean_time, s_rho, eta_rho, xi_rho) ;
        temp:long_name ="potential temperature standard deviation" ;
        temp:units ="Celsius" ;
        temp:time ="ocean_time" ;
        temp:coordinates ="lon_rho lat_rho s_rho ocean_time" ;
double salt(ocean_time, s_rho, eta_rho, xi_rho) ;
        salt:long_name = salinity standard deviation" ;
        salt:time ="ocean_time" ;
        salt:coordinates ="lon_rho lat_rho s_rho ocean_time" ;
```
**Matlab script: matlab/4dvar/c\_std.m CDL script: Data/ROMS/CDL/s4dvar\_std\_i.cdl**

## **Open Boundary Conditions Metadata**

### dimensions:

```
xi_rho = 56 ;
        eta rho = 55 :
. . .
        IorJ = 56 ;
        boundary = 4 ;
variables:. . .
        double zeta_obc(bry_time, boundary, IorJ) ;
                zeta_obc:long_name ="free-surface, open boundaries conditions standard deviation" ;
                zeta<sub>c</sub> : zeta = meterzeta_obc:time ="bry_time" ;
        double ubar_obc(bry_time, boundary, IorJ) ;
                ubar_obc:long_name ="vertically integrated u-momentum component, open boundaries conditions standard deviation" ;
                ubar_obc:units = "meter second-1" ;
                ubar\_obc: time = "bry\_time"double vbar_obc(bry_time, boundary, IorJ) ;
                vbar_obc:long_name ="vertically integrated v-momentum component, open boundaries conditions standard deviation" ;
                vbar_obc:units = meter second-1";
                vbar_obc:time ="bry_time" ;
        double u_obc(bry_time, s_rho, boundary, IorJ) ;
                u_obc:long_name ="u-momentum component, open boundaries conditions standard deviation" ;
                u_{\text{.}}obc: units = "meter second-1" ;
                u_obc:time ="bry_time" ;
        double v_obc(bry_time, s_rho, boundary, IorJ) ;
                v_obc:long_name ="v-momentum component, open boundaries conditions standard deviation" ;
                v_obc:units ="meter second-1" ;
                v_obc:time ="bry_time" ;
        double temp_obc(bry_time, s_rho, boundary, IorJ) ;
                temp_obc:long_name ="potential temperature, open boundaries conditions standard deviation" ;
                temp_obc:units ="Celsius" ;
                temp_obc:time ="bry_time" ;
        double salt_obc(bry_time, s_rho, boundary, IorJ) ;
                salt_obc:long_name = "salinity, open boundaries conditions standard deviation";
                salt_obc: time = "bry_time" :
```

```
// global attributes:
```
. . .

```
:boundary_index ="West=1, South=2, East=3, North=4"
```
**Matlab script: matlab/4dvar/c\_std\_bry.m CDL script: Data/ROMS/CDF/s4dvar\_std\_b.cdl**

## **Surface Forcing Metadata**

dimensions:

```
xi rho = 56 ;
xi_u = 55 ;
x_i v = 56 ;
eta_rho = 55 ;
eta u = 55 ;
eta_v = 54 ;
s_rho = 30 ;
ocean_time = UNLIMITED ; // (1 currently)
```
### variables:

. . .

```
double sustr(ocean_time, eta_u, xi_u) ;
        sustr:long_name ="surface u-momentum stress standard deviation" ;
        sustr:units ="newton meter-2" ;
        sustr:time ="ocean_time" ;
        sustr:coordinates ="lon_u lat_u ocean_time" ;
double svstr(ocean_time, eta_v, xi_v) ;
        svstr:long_name ="surface v-momentum stress standard deviation" ;
        svstr:units ="newton meter-2" ;
        svstr:time ="ocean_time" ;
        svstr:coordinates ="lon_v lat_v ocean_time" ;
double shflux(ocean_time, eta_rho, xi_rho) ;
        shflux: long_name = surface net heat flux standard deviation ;
        shflux:units ="watt meter-2" ;
       shflux: negative = "upward flux, cooling" ;
       shflux: positive = downward flux, heating \cdotshflux:time ="ocean_time" ;
        shflux:coordinates ="lon_rho lat_rho ocean_time" ;
double ssflux(ocean_time, eta_rho, xi_rho) ;
        ssflux:long_name ="surface net salt flux (E-P)*SALT standard deviation" ;
        ssflux:units ="meter second-1" ;
        ssflux:time ="ocean_time" ;
        ssflux:coordinates ="lon_rho lat_rho ocean_time" ;
```
// global attributes:

```
:type ="ROMS/TOMS 4D-Var surface forcing error covariance standard deviation" ;
:title ="California Current System, 1/3 degree resolution (WC13)" ;
:Conventions ="CF-1.4" ;
:grd_file = test/WC13/Data/wc13_qrd.nc" ;
```
**Matlab script: matlab/4dvar/c\_std\_frc.m CDL script: Data/ROMS/CDF/s4dvar\_std\_f.cdl**

# **Standard Deviation Matlab Scripts**

**There are several scripts in the matlab/4dvar repository to process standard deviations (<https://www.myroms.org/svn/src>):**

- **c\_std.m creates model error or initial conditions NetCDF file**
- **c\_std\_bry.m creates open boundary conditions NetCDF file**
- **c\_std\_frc.m creates surface forcing NetCDF file**

**and associated drivers templates:**

- **d\_std.m**
- **d\_std\_unbalanced.m**
- **d\_std\_bry.m**
- **d\_std\_frc.m**

## d\_std.m

```
% Set standard deviation NetCDF file. The file name is edited and the% month will be appended as *i_jan.nc:
STDfile = 'wc13std_i.nc';
mstr = {'jan', 'feb', 'mar', 'apr', 'may', 'jun', ...
         'jul', 'aug', 'sep', 'oct', 'nov', 'dec'};
% Set input grif file.
my_root = '/home/arango/ocean/toms/repository/test';
GRDfile = fullfile(my_root, 'WC13/Data', 'wc13_grd.nc');
% Set input history files (string cell structure).
my_root = '/home/arango/ocean/toms/repository/test';
HISdir = fullfile(my_root, 'WC13/STD/Data');
HISfile = dir(fullfile(HISdir, 'wc*.nc'));
nfiles = length(HISfile);
%---------------------------------------------------------------------------% Compute monthly averages and standard deviations.
%---------------------------------------------------------------------------% Extract first history file name.
HisFile1 = fullfile(HISdir, HISfile(1).name);
```
 $\blacksquare$ 

## d\_std\_unbalanced.m

```
% Set standard deviation NetCDF file. The file name is edited and the% month will be appended as *iu
_jan.nc:
STDfile = 'wc13std_iu.nc';
mstr = {'jan', 'feb', 'mar', 'apr', 'may', 'jun', ...
         'jul', 'aug', 'sep', 'oct', 'nov', 'dec'};
% Set input grif file.
my
_root = '/home/arango/ocean/toms/repository/test';
GRDfile = fullfile(my
_root, 'WC13/Data', 'wc13
_grd.nc');
% Set input history files (string cell structure).
my
_root = '/home/arango/ocean/toms/repository/test';
HISdir = fullfile(my
_root, 'WC13/STD/Data');
HISfile = dir(fullfile(HISdir, 'wc*.nc'));
nfiles = length(HISfile);
%---------------------------------------------------------------------------% Compute monthly averages and standard deviations.
%---------------------------------------------------------------------------% Extract first history file name.
HisFile1 = fullfile(HISdir, HISfile(1).name);
```
## d\_std\_frc.m

```
% Set standard deviation NetCDF file. The file name is edited and the% month will be appended as *i_jan.nc:
STDfile = 'wc13std_f.nc';
mstr = {'jan', 'feb', 'mar', 'apr', 'may', 'jun', ...
         'jul', 'aug', 'sep', 'oct', 'nov', 'dec'};
% Set input grif file.
my_root = '/home/arango/ocean/toms/repository/test';
GRDfile = fullfile(my_root, 'WC13/Data', 'wc13_grd.nc');
% Set input history files (string cell structure).
my_root = '/home/arango/ocean/toms/repository/test';
HISdir = fullfile(my_root, 'WC13/STD/Data');
HISfile = dir(fullfile(HISdir, 'wc*.nc'));
nfiles = length(HISfile);
%---------------------------------------------------------------------------% Compute monthly averages and standard deviations.
%---------------------------------------------------------------------------% Extract first history file name.
HisFile1 = fullfile(HISdir, HISfile(1).name);
```
## CCS Standard Deviation (January) Initial Conditions

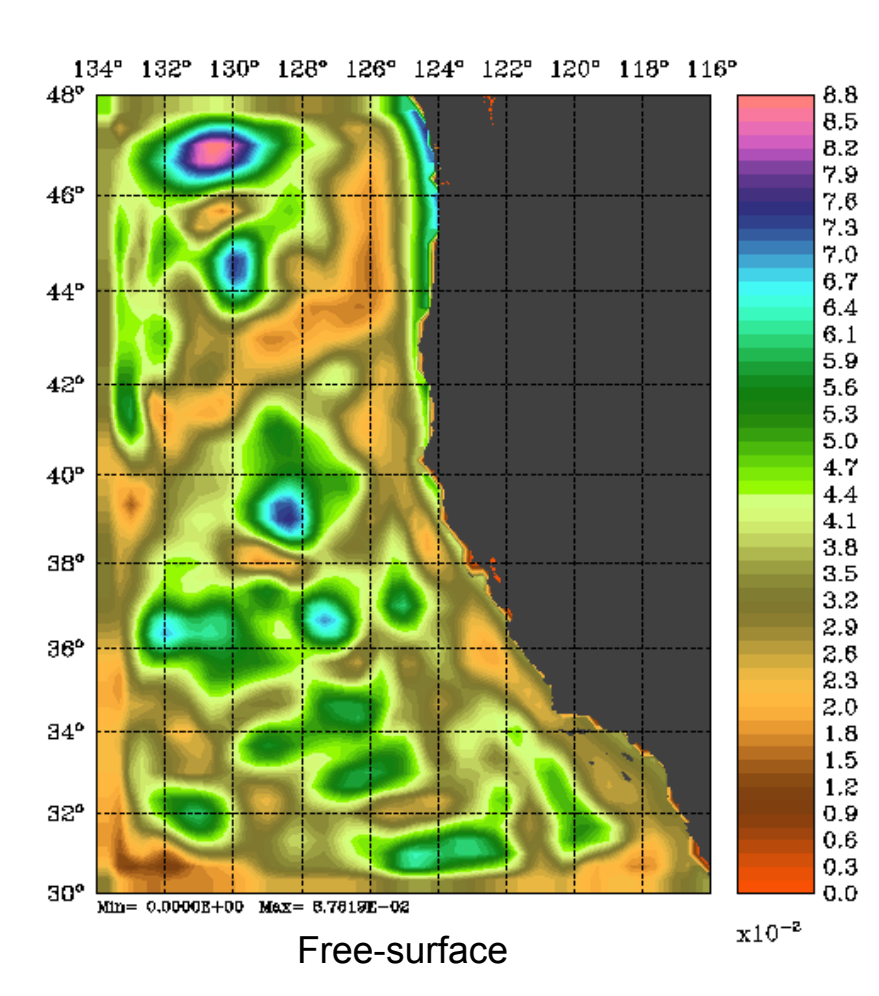

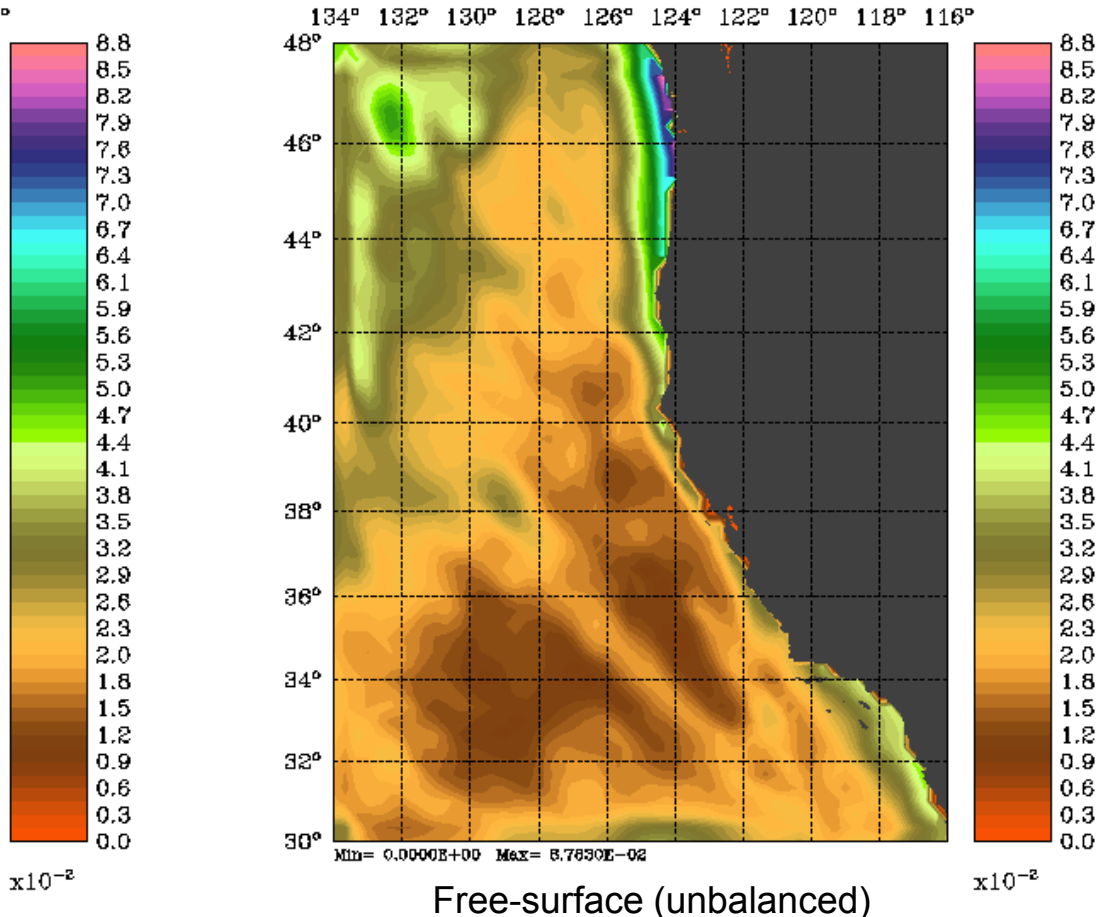

## CCS Standard Deviation (January)

## Surface Forcing

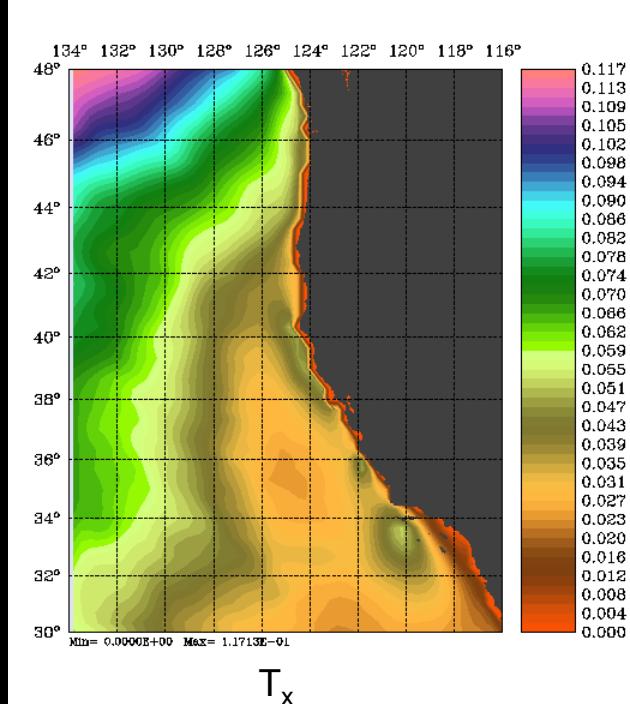

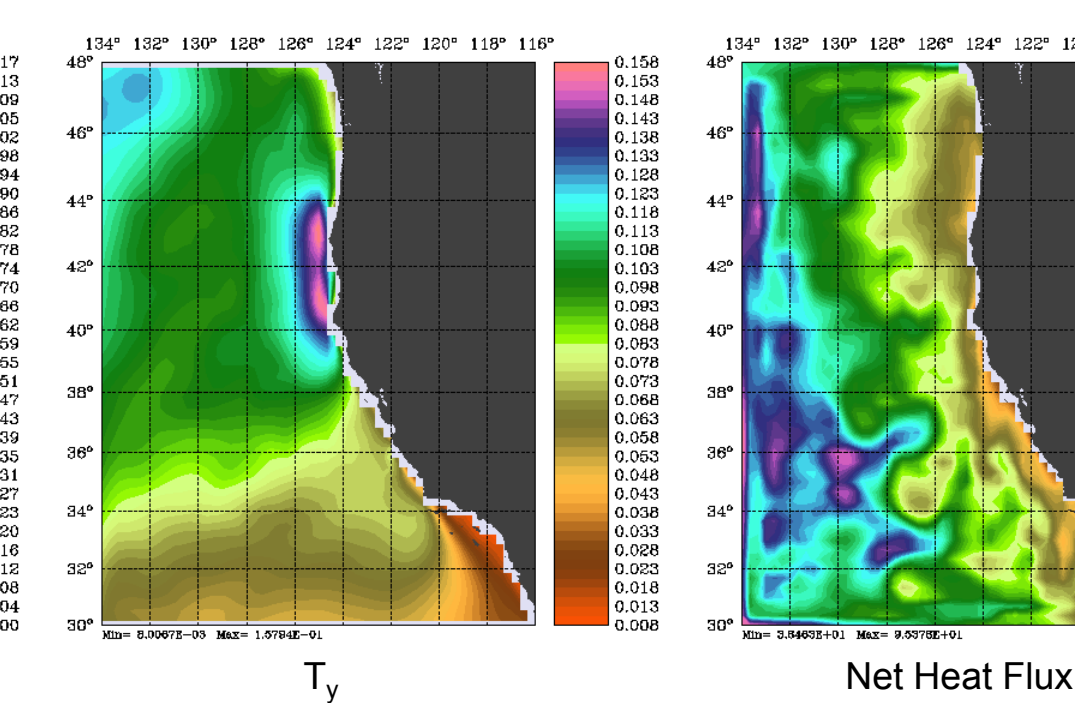

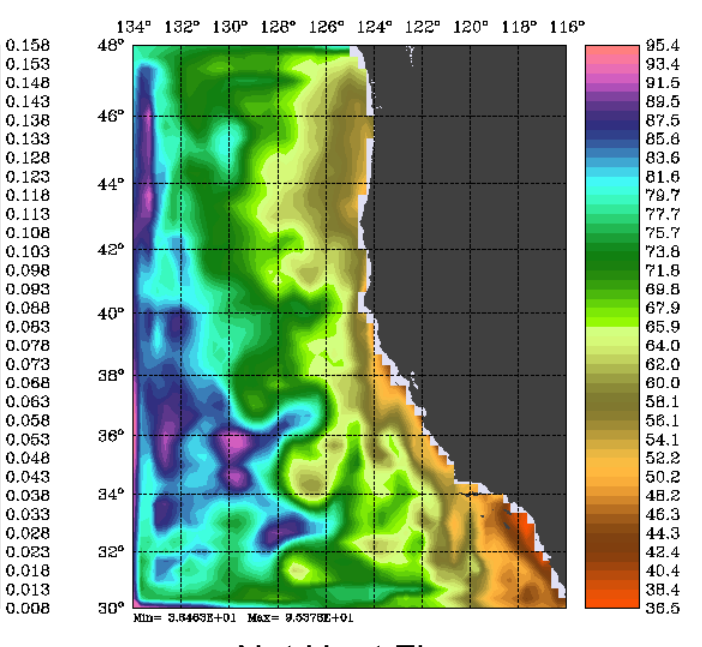

# CCS Standard Deviation (January)

# Initial Conditions

### **Balanced**

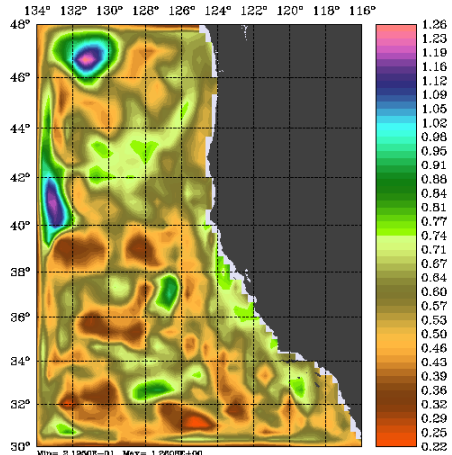

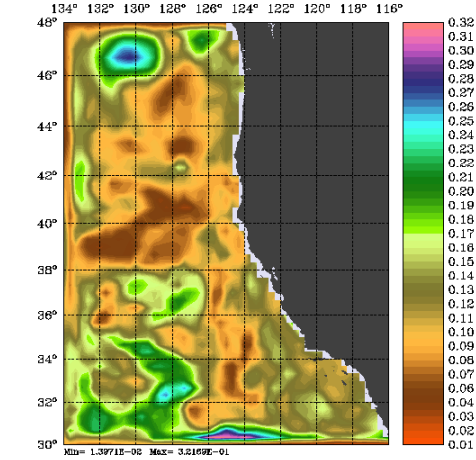

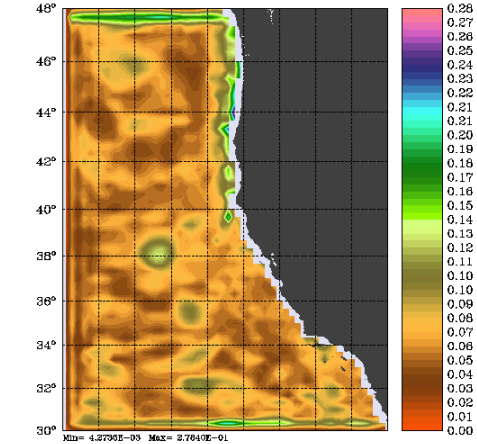

 $126°$ 

124° 122° 120° 118° 116°

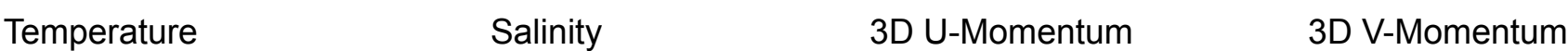

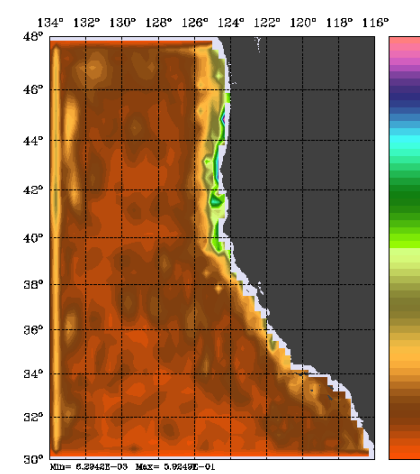

## **Unbalanced**

 $46°$ 

 $44<sup>°</sup>$ 

 $42^{\circ}$ 

 $40^{\circ}$ 

 $38^{\circ}$ 

 $36^{\circ}$ 

 $34^{\circ}$ 

32

30°

 $0.33$ 

 $\begin{array}{r} 0.33 \\ 0.32 \\ 0.31 \\ 0.30 \end{array}$ 

 $0.29$ <br> $0.28$ 

 $0.27$ 

 $\begin{array}{c} 0.28 \\ 0.24 \\ 0.23 \\ 0.23 \\ 0.21 \\ 0.18 \\ 0.19 \\ 0.14 \\ 0.15 \\ 0.14 \\ 0.15 \\ 0.14 \\ 0.13 \\ 0.12 \end{array}$ 

 $\begin{bmatrix} 0.11 \\ 0.10 \end{bmatrix}$ 

0.09

 $0.08$ 

 $0.07$ 

 $\begin{bmatrix} 0.06 \\ 0.05 \\ 0.03 \\ 0.02 \end{bmatrix}$ 

### $\begin{array}{r} 0.16 \\ 0.15 \\ 0.14 \\ 0.13 \end{array}$  $0.12$  $\begin{matrix} 0.11 \\ 0.10 \end{matrix}$  $0.09$ <br>  $0.08$ <br>  $0.07$ <br>  $0.06$ <br>  $0.04$  $0.03$  $0.02$

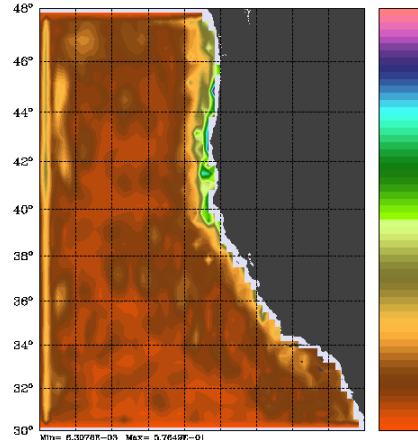

134° 132° 130° 128° 126° 124° 122° 120° 118° 116'

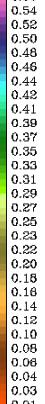

 $0.56$ 

 $0.59$ 

 $\begin{array}{c} 0.57 \\ 0.53 \\ 0.54 \\ 0.44 \\ 0.44 \\ 0.44 \\ 0.44 \\ 0.44 \\ 0.44 \\ 0.44 \\ 0.44 \\ 0.44 \\ 0.44 \\ 0.53 \\ 0.33 \\ 0.33 \\ 0.33 \\ 0.33 \\ 0.33 \\ 0.32 \\ 0.24 \\ \end{array}$ 

 $\begin{array}{r} 0.22 \\ 0.20 \end{array}$ 

 $\begin{array}{|c} 0.18 \\ 0.16 \end{array}$ 

 $0.14$ 

 $0.12$ 

 $0.10$ 

 $0.08$  $\begin{bmatrix} 0.06 \\ 0.06 \\ 0.05 \\ 0.03 \end{bmatrix}$ 

30°

# Temperature **Salinity** Salinity 3D U-Momentum 3D V-Momentum

1345

44

40

38

 $34<sup>6</sup>$ 

30°

.26

 $1.22$ <br> $1.19$ <br> $1.15$ 

 $\frac{1.12}{1.08}$ 

1.05

1.02

 $0.98$ 0.95  $0.91$ 

 $0.88$  $0.84$ <br> $0.81$  $\begin{array}{c} 0.01 \\ 0.77 \\ 0.74 \\ 0.70 \end{array}$ 

0.67

 $0.64$ 

 $0.60$  $0.57$ 

 $0.53$ 

0.50 0.46

 $0.43$ <br> $0.39$ 

 $\begin{bmatrix} 0.36 \\ 0.38 \\ 0.29 \end{bmatrix}$ 

 $0.26$ 

# $\begin{array}{c} 0.25 \\ 0.24 \\ 0.23 \\ 0.22 \\ 0.21 \\ 0.18 \\ 0.19 \\ 0.19 \\ 0.17 \\ 0.16 \end{array}$

## $\begin{array}{c} 0.09 \\ 0.08 \\ 0.07 \\ 0.07 \\ 0.06 \\ 0.05 \\ 0.04 \\ 0.03 \\ 0.02 \end{array}$ 0.01

 $0.28$ 

 $0.27$ 

 $0.26$ 

 $0.10$ 

 $0.10$ 

 $0.28$ 

 $\begin{array}{r} 0.27 \\ 0.27 \\ 0.27 \end{array}$ 

 $\begin{array}{c} 0.26 \\ 0.25 \\ 0.24 \end{array}$ 

 $\begin{array}{c} 0.23 \\ 0.22 \\ 0.21 \\ 0.19 \\ 0.19 \\ 0.11 \\ 0.16 \\ 0.17 \\ 0.16 \\ 0.17 \\ 0.16 \\ 0.17 \\ 0.16 \\ 0.17 \\ 0.11 \\ 0.13 \\ 0.12 \\ 0.11 \\ 0.09 \\ 0.08 \end{array}$ 

0.07

 $\begin{array}{|c|} 0.06 \\ 0.05 \end{array}$ 

 $|0.04$ <br> $0.03$ 

 $0.02$ 

 $0.01$ 

0.00

## CCS Standard Deviations (January) Initial Conditions, along 37ºN

### **Balanced**

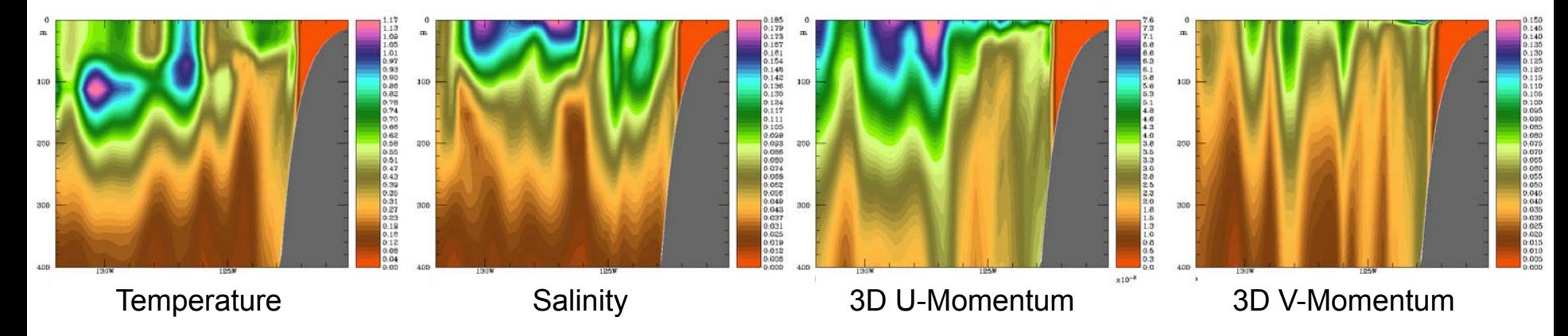

**Unbalanced**

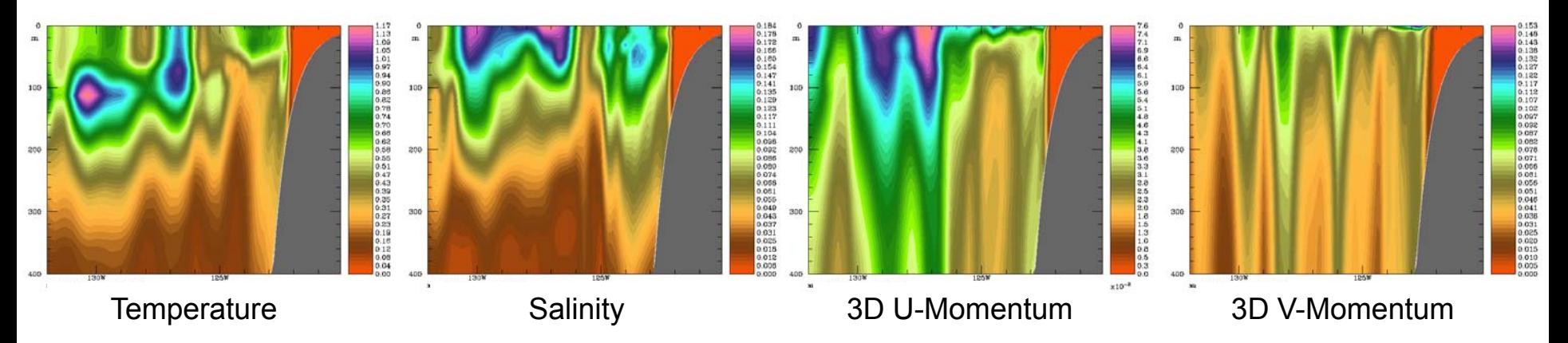

# References

- Parrish, D. F., Derber, J. C., 1992: The National Meteorological Center's Spectral Statistical-Interpolation Analysis System. *Mon. Wea. Rev*., **120**, 1747-1763.
- Powell, B.S., H.G. Arango, A.M. Moore, E. DiLorenzo, R.F. Milliff and D. Foley, 2008: 4DVAR Data Assimilation in the Intra-Americas Sea with the Regional Ocean Modeling System (ROMS). *Ocean Modelling*, **23**, 130-145.